Total No. of Pages: 8]

**B70** 

## **FACULTY OF SOCIAL SCIENCES**

B.A./B.Com./B.Sc. III Semester (3YDC) Examination, April/May - 2022 **Subject : JOURNALISM** 

Course Code No. & Name: BA322JOU - Electronic Media

Time: 3 Hours]

[Max. Marks: 100 [Min. Marks: 40]

### **SECTION - A**

[Marks :  $5 \times 4 = 201$ 

**Instructions to the candidates:** 

అభ్యర్థులకు సూచనలు:

Answer any five of the following questions in about 10 lines each.  $\boldsymbol{a}$ )

క్రింది వాటిలో <u>దివైనా ఐదు</u> ప్రశ్లలకు <u>10</u> పంక్కులలో సమాధానాలు రాయండి.

**Each question carries 4 marks.**  $\boldsymbol{b}$ )

ప్రతిప్రశ్రకు  $4$  మారు

- $\mathbf{I}$ What is public broadcasting <u>ప్రజా ప్రసారం అంటే ఏమిటి</u>
- Discuss the community radio. 2)

కమ్కూనిటీ రేడియోను చర్షించండి.

 $3)$ Describe the doordarshan and its role in Indian Society.

భారత సమాజంలో దూరదర్తన్ పాతను వివలించండి.

 $P.7.0.$ 

- $\boldsymbol{4}$ Radio Jockey.
- $(5)$ Radio News. ರೆಡಿಯಾ ವಾರ್ಝ.
- Describe the studio production. 6) స్టూడియో నిర్తాణాన్ని వివలించండి.
- 7) Film Division. ఫిల్త్ డివిజన్.
- 8) SITE.

సెట్.

- 9) Write a note on home theatre. హాామ్ థియేటర్ గులించి రాయండి.
- 10) Web Series.

వెబ్ సిలీస్

# **PO.55-55-SECTION**

**Example 12 + 12 = 60**]

## Instructions to the candidates

అభ్యర్థులకు సూచనలు **న** 

- a) Answermall of the following questions in about 30 lines each. ఈ క్రింది ప్రశ్రలన్విటీకి 30 పంక్ములలో సమాధానాలు వ్రాయండి.
- Each question carries 12 marks. b) ప్రతి ప్రశ్లకు 12 మార్కులు.
- 11) a) Describe the types of broadcast journalism. ప్రసార జర్ధలిజం రకాలను తెలపండి.

#### $OR$

 $b)$ Explain the milestones in evolution of TV in India. భారత దేశంలో టెలివిజన్ పలణామ క్రమంలో మైలురాళ్లను వివలించండి.

BA322.IOU/A/2022

 $\overline{2}$ 

 $12)$  a) Describe in detailed about the writing for radio. రేడియో రచన గులంచి పేర్కొనండి.

#### **OR**

 $b)$ Explain the distinguish features of the radio.

రేడియో విశిష్ట లక్షణాలను తెలపండి.

 $13)$  a) Describe the different stages of television production process. టెలివిజన్ కార్తక్రమ నిర్తాణ దశలను వివలించండి.

#### **OR**

- Write any three formats of television programme.  $b)$ <u>ఏవెనా మూడు టెలివిజన్ కార్తక్రమ ఆకార కూర్తులను రాయండి</u>
- Explain the trends in comtemporary cinema. 14) a) సమకాలీన సినిమా ధోరణులను వివలించండి.

### OR

- "Film as an Addio-Visual Medium". Discuss.  $b)$ 'చలనచిత్రాలు - దృశ్య శ్రావణ మాధ్యమం'' చల్లించండి.
- Explain the film review and criticism.  $15$  a)

చలనచిత్ర సమీక్ష, విమర్త్రను వివలించండి.

#### **OR**

Describe the process of film making.  $b)$ 

చలనచిత్ర నిర్తాణ ప్రక్రియను తెలపండి.

BA322JOU/A/2022

 $\overline{\mathbf{3}}$ 

#### **SECTION - C**

[*Marks* :  $20 \times 1 = 20$ ]

**Instructions to the candidates:** 

అభ్యర్ధులకు సూచనలు:

- Answer all of the following questions.  $\boldsymbol{a}$ ) ఈ క్రింది ప్రశైలనింటికి సమాధానం రాయండి.
- Each question carries 1 mark. b)

ప్రతి ప్రశ్రకు  $1$  మార్కు.

- I. Multiple Choice Questions. Choose the correct answer. ఈ క్రింది బహుకఐచ్షిక సమాధానాలలో సరైన సమాధానాన<mark>్తి గుల</mark>్లంచండి.
	- 16) First radio services in India, were provided by భారతదేశంలో రేడియో సేవలను మొదట ఎవరు ప్రారంభించారు.
		- **BBC ISBS** a) b) **IBC**  $\mathbf{c})$ **AIR** d)  $\omega)$ හ යැවි හී වි <sub>æ</sub>
		- సి) ක ඪ ຳ ධි ක ෂර් යි)
	- 17) Gyan Darshan is a Channel.
		- జ్జాన దర్,న్ \_\_\_\_\_\_\_\_\_ ఛానల్.
		- a) Music  $b)$ Entertainment
		- Education  $c)$ **News**  $\mathrm{d}$
		- ఎ) సంగీత వినోద හි)
		- ವಿದ್ಯಾ సి) යි) ವಾರ್ಗಾ

BA322JOU/A/2022

 $\overline{\mathbf{4}}$ 

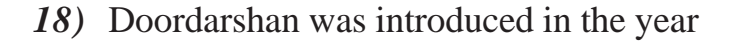

దూరదర్శన్ ఏ సంవత్సరంలో ప్రారంభమెంది.

- 1959 a)  $b)$ 1962
- 1965 1968  $\mathbf{c})$  $\mathbf{d}$
- 19) DTH stands for

#### డిటీహెచ్ అంటే

- Direct to Home Digital to House a)  $b)$
- Digital to Home  $\mathbf{c})$  $\mathbf{d}$
- డిజిటల్ టు హ<mark>ౌ</mark>స్ ಎ) డెరెక్ట్ టు హాీమ్ :
- డిజిటల్ టు హాామ్ సి)
- 20) The movie, "Pather Panchali" was directed by

''పథేర్ పంచాలి'' మూవీ దర్శకుడు ఎవరు?

- a) **Shyam Benegal**
- $\overline{c}$ ) **Mrinal Ser**
- ಎ) ಕ್ಯಾಂಕಿ
- :

డి)

b)

 $d)$ 

- గౌతమ్ ఘోష్ మృణింల్ సేన్ ඨ)
- 21) F.M. Stands for ఎఫ్. ఎం. అంటే

సి)

a)

Direct to House

ಡಿರಕ್ಷಿ ಟು ವಾಸ

Satyajit Ray

సత్మజిత్ రే

**Gautham Ghosh** 

- **Frequency Modulation Frequency Movement**  $b)$
- $\mathbf{c})$ **Freedom Movement Free Modulation**  $\mathbf{d}$
- ఫీక్యెన్సీ మూవ్**మెంట్**  $\omega$ ) ఫ్రీక్యైన్సీ మాడ్యులేషన్ <u>හී</u>
- ఫ్రీ మాడ్కులేషన్ సి) ఫ్రీడం మూవ్*మెంట్* යි)

#### BA322JOU/A/2022

5

వివిధ భారతి ఎప్తనడు ప్రారంభించారు. 1955  $b)$ 1957 a) 1965  $\mathbf{c})$  $\mathbf{d}$ 1985 23) is an edited set of video clips for a news story. \_\_\_\_ ఒక వారా కథనం కోసం ఎడిట్ చేసిన వీడియో క్లిప్ల్ సమితి. Sack Package a)  $b)$  $c)$ Tag  $\mathbf{d}$ Talent సాక్  $\omega$ ) : పా్డకేజీ ನಿ) ట్కాగ్ ඨ) టాలెంట్ 24) A person who presents or announces programmes over radio for the public, is called. ప్రజలకు రేడియోలో కార్యక్రమాల ప్రదర్శ<mark>న లేదా</mark> ప్రకటించే వ్యక్తిని ఏమని పిలుస్తారు. Reporter a) Actor  $b)$ **Broadcaster**  $\mathbf{c})$ Cametaman  $\mathbf{d}$ ಎ) నటుడు <sub>æ</sub> වබිිිිරුරි ನಿ) පිබාරංකාරි ඨ) ల్రాడ్కాస్టర్ 25) Cinematography Act సినమాటోగ్రఫీ చట్టం a) 2002 1952  $b)$  $\mathbf{c})$ 1975  $\mathrm{d}$ 1967

22) Vividh Bharati was introduced in

BA322JOU/A/2022

6

**Match the following:** II.

ఈ క్రింది వాటిని జతపరచండి:

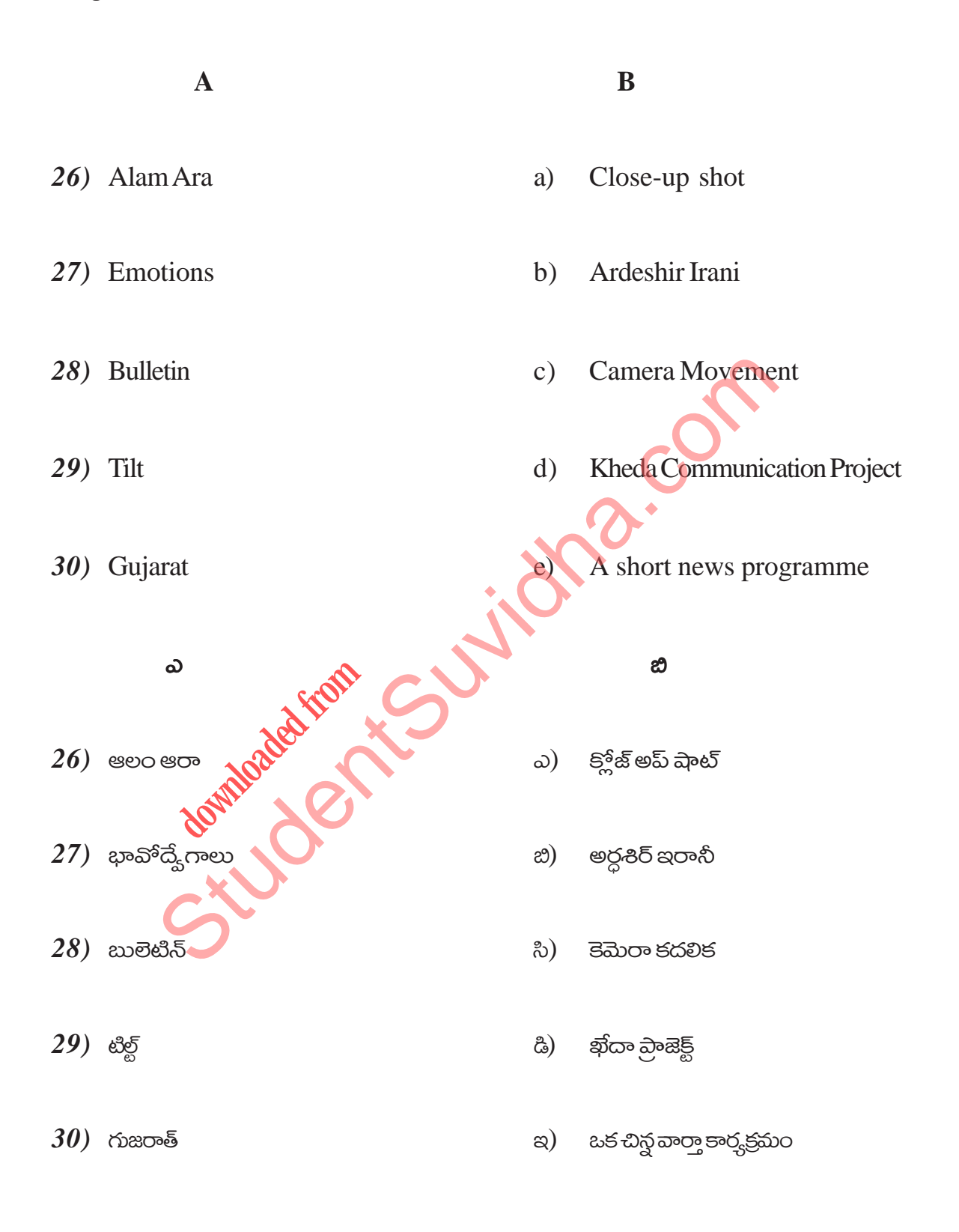

BA322JOU/A/2022

 $\overline{7}$ 

III. Fill in the blanks:

#### ජ8 දුිංඩ ආාඡිවරා හාවරයරයි:

- 31) Colour television was introduced in India in the year \_\_\_\_\_\_\_\_. భారతదేశంలో కలర్ టెలివిజన్ ఎప్తనడు ప్రవేశపెట్టిన సంవత్సరం \_\_\_\_\_\_\_\_.
- 32) Central Board of Film Certification headquartes in \_\_\_\_\_\_\_\_\_ సెంట్రల్ బోర్డ్ ఆఫ్ ఫిల్హ్ సల్టిఫికేషన్ కేంద్ర కార్యాలయం ఎక్కడ ఉంది \_\_
- 33) \_\_\_\_\_\_\_\_\_ committee recommended to saparate AIR and DD. ఎఐఆర్, డిడి సంస్థలను వేరుచేయాలని \_ \_ క<mark>వింటీ</mark> సిఫార్య, చేసింది.
- 34) Satellite radio 'World space' Founded in the year \_\_\_\_\_\_\_\_\_.

.<br>• స్టేస్' సంవత్సరంలో స్థాపించబడింది. *ಗಾ*ಟಿಲ<u>ಿ</u>ಟ್ ರೆಡಿಯಾ

35) First full-length Indian feature film is \_\_\_\_\_\_\_.

మొదటి పూల్తి-స్థాయి భారతీయ చలన చిత్రం \_\_\_\_\_\_.

 $\bullet$ 

BA322JOU/A/2022

# Download all NOTES and PAPERS at StudentSuvidha.com

8